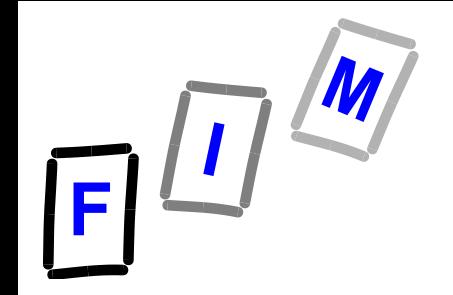

# **Betriebssysteme**

### **Teil C: Betriebsarten**

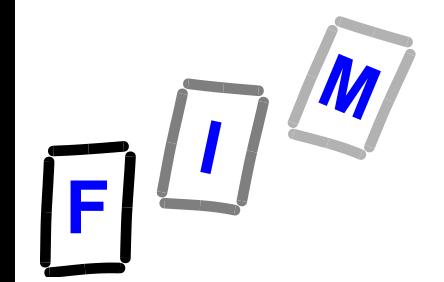

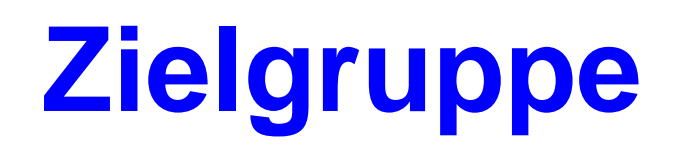

 **Ein Betriebssystem (bzw. das von ihm verwaltete Computersystem)** 

#### **kann konzipiert sein**

- **dezidiert für nur einen einzigen Benutzer (vgl.: Workstation, Arbeitsplatzrechner)** 
	- » **Einbenutzerbetrieb (single user mode),**

Das heißt nicht unbedingt, dass auch tatsächlich jemand davor sitzt; zB bei Meßoder Steuerungsrechnern!

#### **Für mehrere Benutzer**

- » **Mehrbenutzerbetrieb (multi user mode)**
- » **Server:**

.............

File-, Mail-, Drucker-, …-Server: Dienste für mehrere Benutzer Remote Desktop Services-Server: Direkt mehrere Benutzer

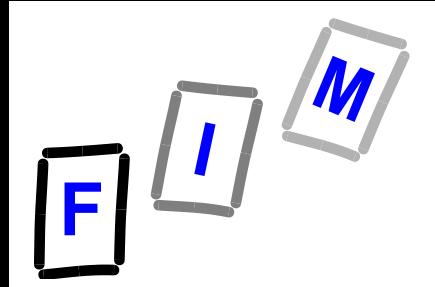

**Betriebsarten**

#### *Betriebsart:*

#### *die Art und Weise, wie ein Betriebssystem Aufgaben übernehmen und durchführen kann*

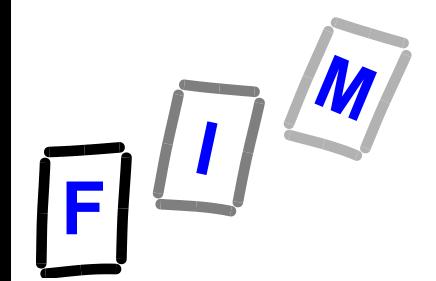

### **Sequentielle u. parallele Prozesse**

 **Das System kann ausgelegt sein, um mehrere als Prozesse ablaufende Aufgaben (Tasks) abzuarbeiten:**

> » **einfach der Reihe nach (FIFO)** » **oder nach Prioritäten, der Reihe nach** » **oder parallel bzw. ineinander verzahnt** Parallelität wird ein gesondertes Thema sein

### **Betriebsarten**

#### **Stapelverarbeitung**

#### **(Batchprocessing): Heute geringe Bedeutung**

**Als Konzept weiterhin wichtig und praktisch eingesetzt!**

#### **Mehrprogrammbetrieb**

- **(Multitasking, Multiprogramming): Standard für "normale" Betriebssysteme**
- **Ein Benutzer, mehrere Programme**

#### **Teilnehmerbetrieb**

**(Timesharing): Remote Desktop Services etc.**

**Mehrere Benutzer, jeder davon ein/mehrere Programme**

#### **Echtzeitverarbeitung**

**(Real Time): Standard für Spezialaufgaben, zB Steuerungsrechner**

#### **Cloud-Computing?**

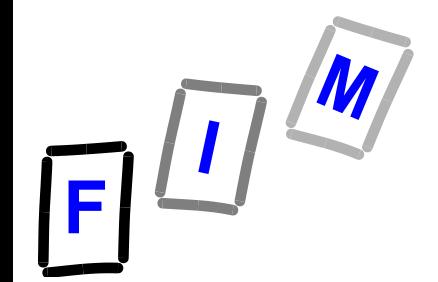

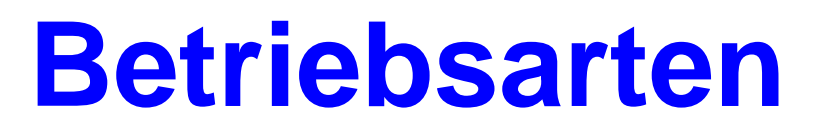

### **In der Realität beherrschen moderne Betriebssysteme meist mehrere Betriebsarten gleichzeitig, sind also in diesem Sinne** *hybrid***.**

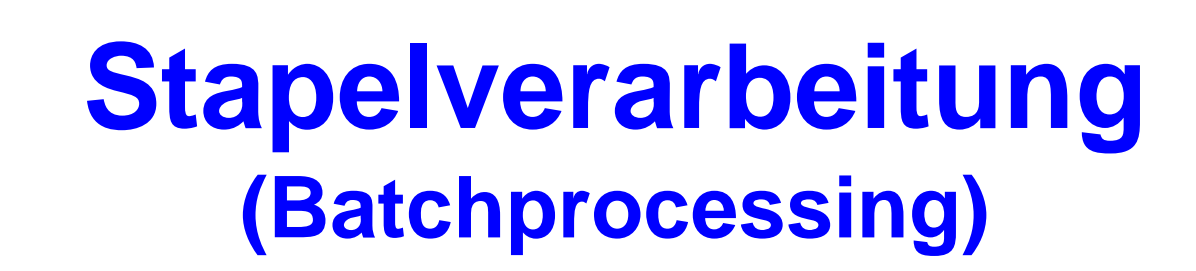

#### **→ JCL: Job Control Language**

- » **Zunächst auf Lochkarten,**
- » **dann auf Magnetbänder oder Disks**

#### **→ Batch-Files (\*.bat) für Kommandos**

- » **z.B. DOS Betriebssystem (DOS-Box)**
	- Kommandos interpretiert durch command.com
- » **Shell scripts unter Linux (div. Varianten: bash, ksh, …)**
- **→ Konzept: Abarbeitung von großen Aufgaben in Teilschritten oder vielen gleichartigen Aufgaben**

» **Beispiele: Überweisungen in Banken, Parallelisierung durch Aufteilung in Kleinaufgaben**

 $E^{\sqrt{M}}$ 

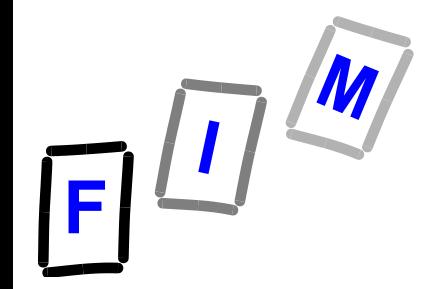

### **Lochkarte Hermann Hollerith**

#### **Lockarten wurden gestapelt →für JCL für die Daten** » **Quelltext (FORTRAN, COBOL, Assembler)** » "Eigentliche" Input-Daten

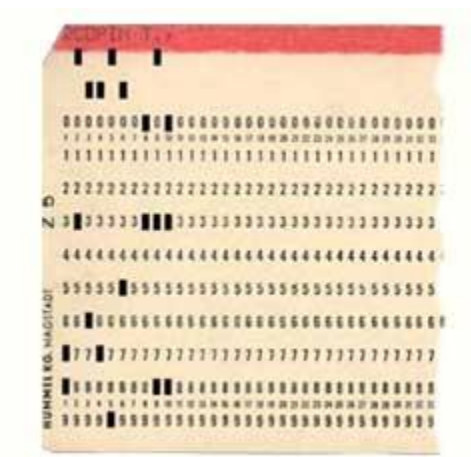

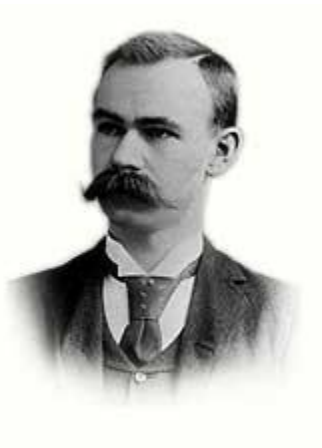

**Hermann Hollerith 1860-1929, USA**

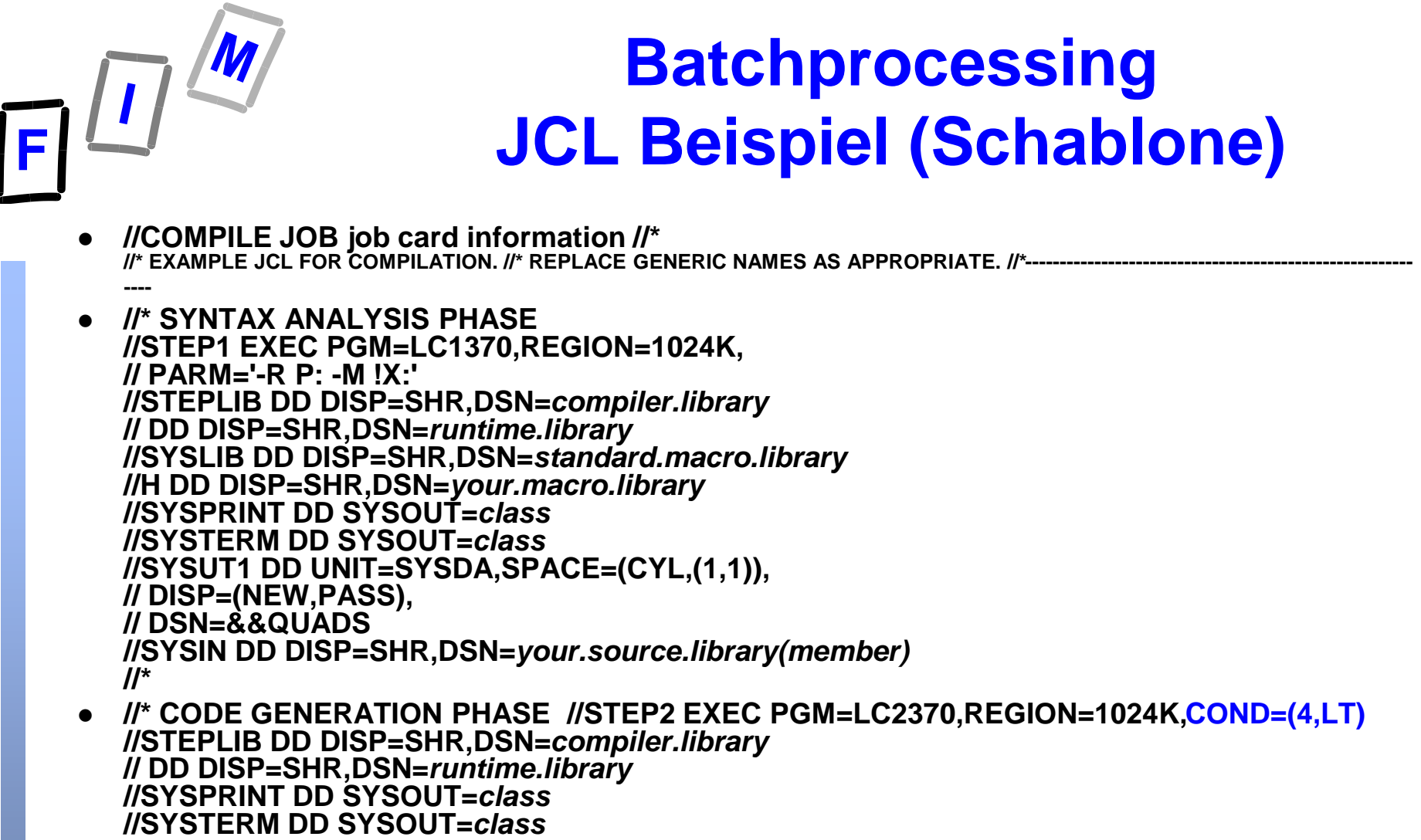

**//SYSUT1 DD DISP=(OLD,PASS),DSN=&&QUADS** 

**//SYSLIN DD DISP=OLD,DSN=***your.object.library(member)* **//** 

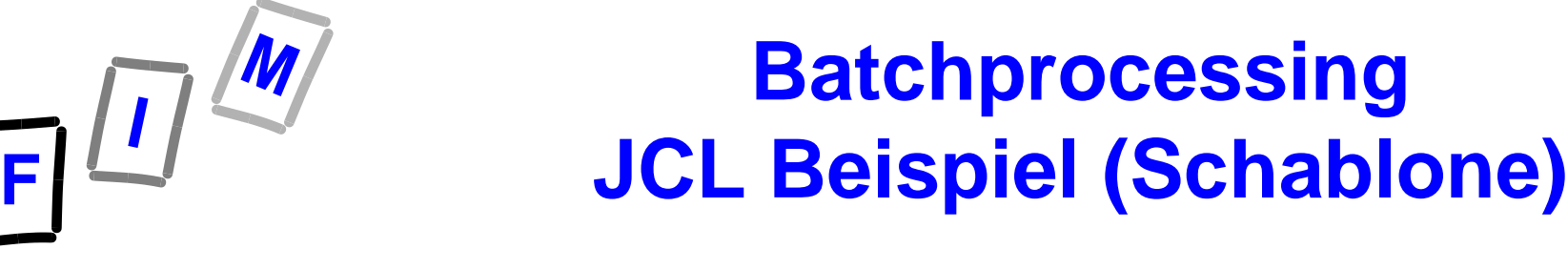

- **//COMPILE JOB job card information //\* //\* EXAMPLE JCL FOR COMPILATION. //\* REPLACE GENERIC NAMES AS APPROPRIATE. //\*-------------------------------------------------------- ----**
- **//\* SYNTAX ANALYSIS PHASE //STEP1 EXEC PGM=LC1370,REGION=1024K,** 
	- **Ausführen von Programm "LC1370"**
- **// PARM='-R P: -M !X:'** 
	- **Parameter für das Programm, kann von diesem ausgelesen werden**
- **//STEPLIB DD DISP=SHR,DSN=***compiler.library*
	- **Bibliothek, wo das Programm liegt (Dateiname: "compiler.library")**
- **// DD DISP=SHR,DSN=***runtime.library*
	- **Zweite Bibliothek**
- **//SYSLIB DD DISP=SHR,DSN=***standard.macro.library*
	- **Weitere Bibliothek**
- **//H DD DISP=SHR,DSN=***your.macro.library*
	- **Programm liest "your.macro.library" ein unter Namen "H"**
- **//SYSPRINT DD SYSOUT=***class* **// Standardausgabe Konsole**
	-
	- **//SYSTERM DD SYSOUT=***class* **// Standardfehlerausgabe Konsole**
- **//SYSUT1 DD UNIT=SYSDA,SPACE=(CYL,(1,1)), // DISP=(NEW,PASS), // DSN=&&QUADS**
	- **Ausgabedatei auf virt. Speicherplatz "SYSDA" mit Größe 1 Zylinder wird neu angelegt; Dateiname aus Variable "QUADS"**
- **//SYSIN DD DISP=SHR,DSN=***your.source.library(member)*
	- **Quellcode des Programms wird angegeben**

### **Batchprocessing JCL Beispiel (Schablone)**

- **//STEP2 EXEC PGM=LC2370,REGION=1024K,COND=(4,LT)** 
	- Ausführen von Programm ..LC2370"
- **//STEPLIB DD DISP=SHR,DSN=compiler.library // DD DISP=SHR,DSN=runtime.library** 
	- **Bibliotheken**
- **//SYSPRINT DD SYSOUT=class //SYSTERM DD SYSOUT=class** 
	- **Standard(Fehler)ausgabe**
- **//SYSUT1 DD DISP=(OLD,PASS),DSN=&&QUADS //SYSLIN DD DISP=OLD,DSN=your.object.library(member)** 
	- → Fertig compilierte Datei wird auf die Objekt-Bibliothek "member" ausgegeben, wobei nur dieser Job die Datei verändern **darf (andere Jobs haben keinen Zugriff)**

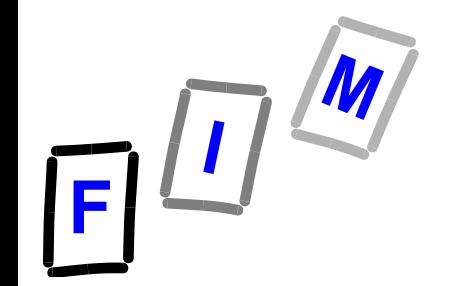

**Batchprocessing batch-file in DOS**

**@ECHO OFF** 

**:START COPY file.txt file2.txt**

**IF errorlevel 1 GOTO MKFILE GOTO :END**

**:MKFILE ECHO file text > file.txt GOTO START**

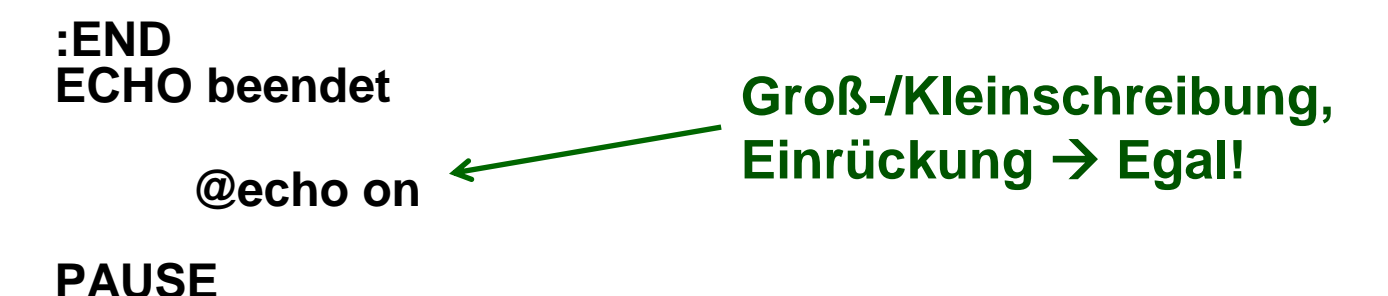

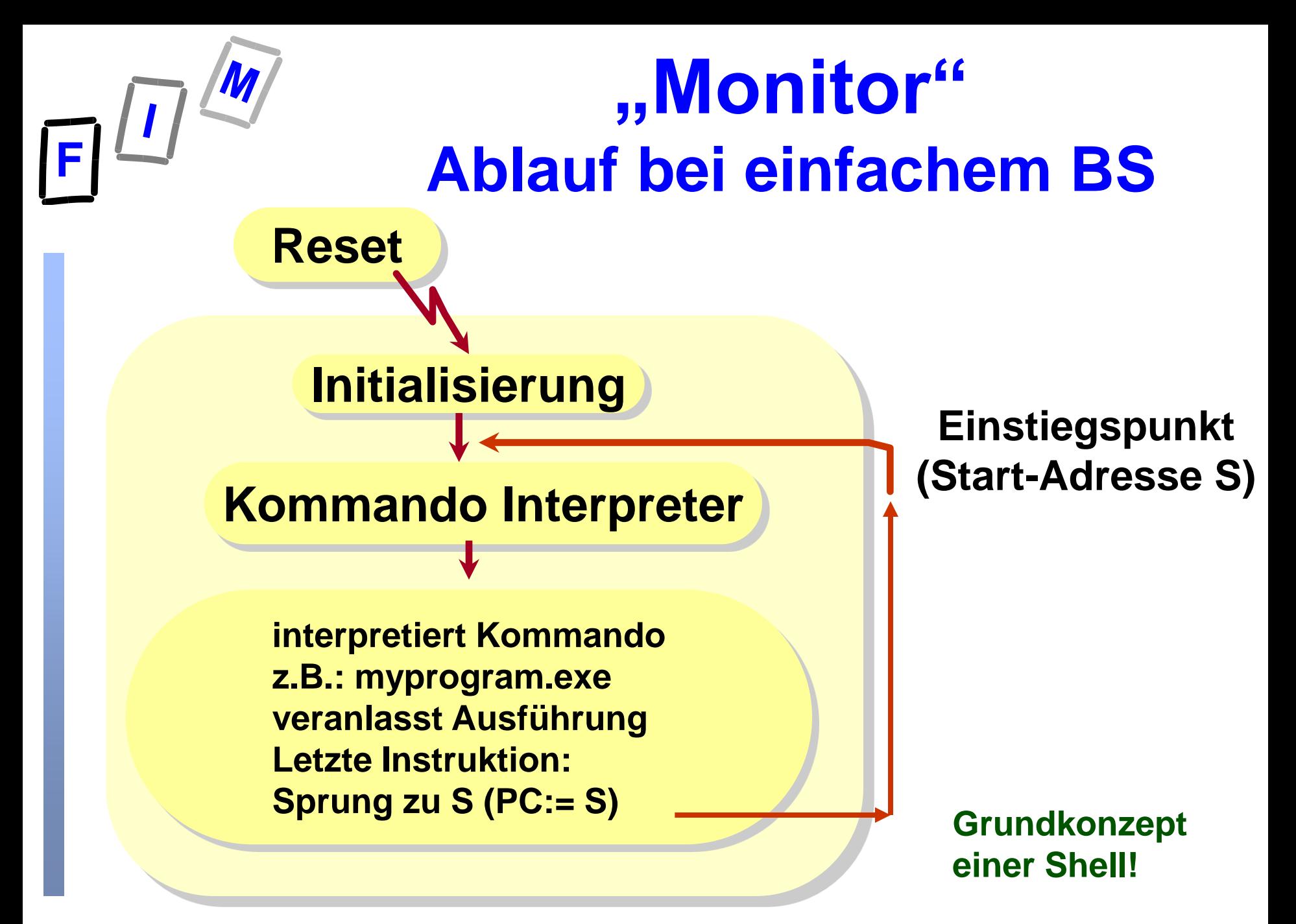

Mühlbacher 13

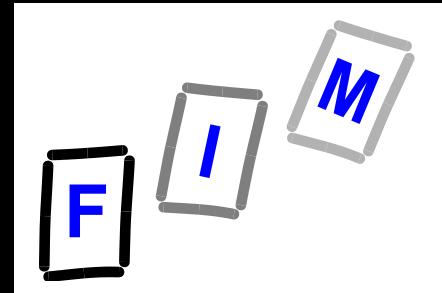

### **Spooling Konzept**

- **Überlappende I/O Operationen (***SPOOL***) Simultaneous Peripheral Operation OnLine**
	- » **"Spooler" ist ein Betriebssystemprozess zusammen mit ein oder mehreren Puffern**
	- » **Verwaltet I/O für ein oder mehrere Geräte**
	- » **Kommuniziert mit der CPU über Interrupts**
- **Spooling-Konzept:**
	- **Erstmals 1961 auf der in Manchester (UK) entwickelten "Atlas-Maschine" eingesetzt.**
- **Praktisch: Drucker-Spooler**
	- **→ Ein Drucker, gleichzeitiges Drucken möglich, Zwischenspeicherung bis zur tatsächlichen Verarbeitung, Organisation der Reihenfolge etc.**

**Mehrprogrammbetrieb**

### **Multitasking, Multiprogramming**

- **→ Wenn ein Prozess aus irgendeinem Grund warten muss, schaltet das BS zu einem anderen Prozess (task switch)** 
	- » **D.h.: die CPU wird einem anderen Prozess zugeteilt**
- **Insbesondere beim Warten auf I/O Prozesse**
- **→ Multiprogramming-Grad**
- **Ursprünglich:**

**Prozesse werden nach Prioritäten von der CPU bedient**

 **Jetzt: Weitere und feinere Methoden Generalthema dazu: CPU- Scheduling**

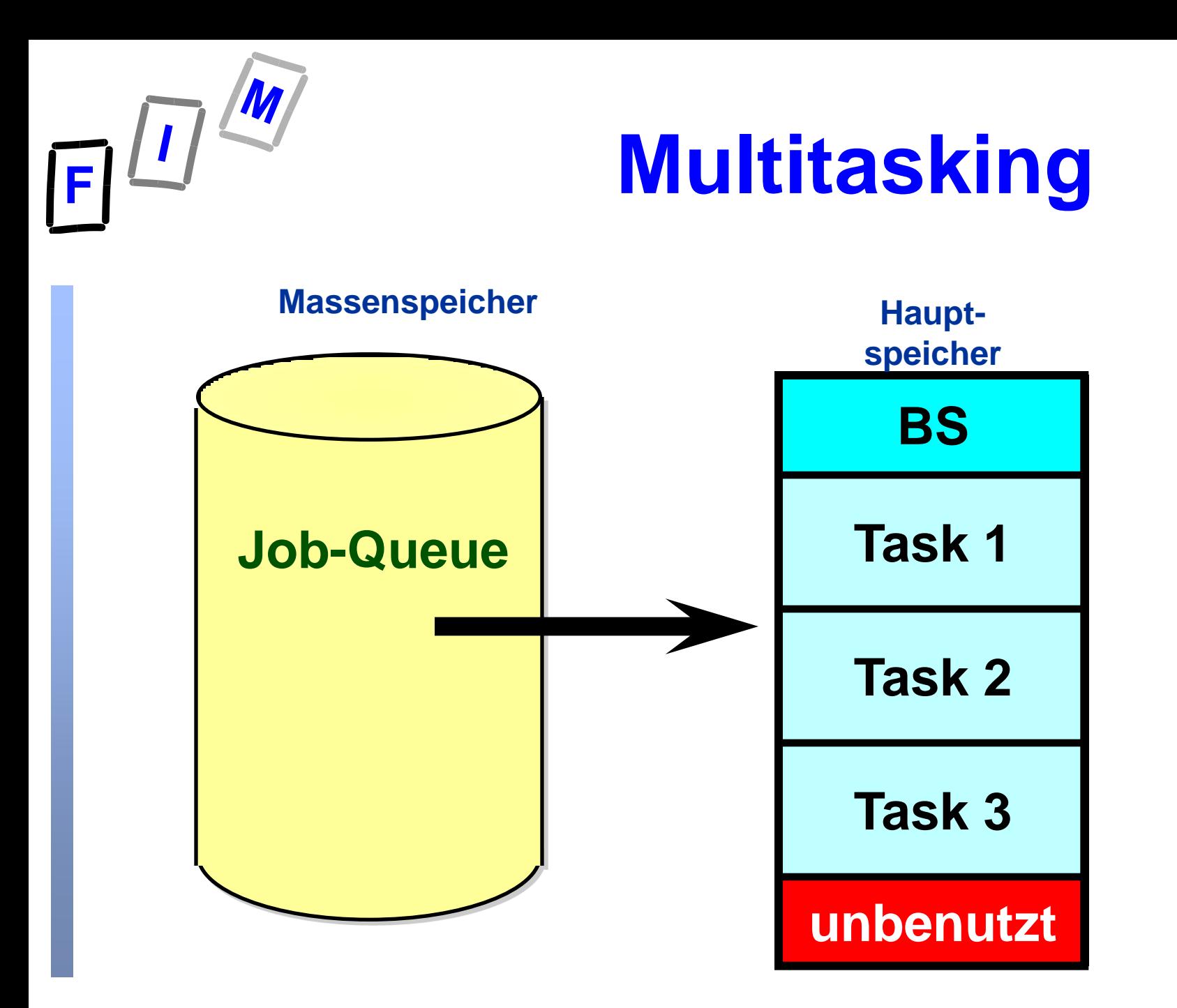

Mühlbacher 16 BS: Betriebsarten 16 auch 16 BS: Betriebsarten 16 auch 16 auch 16 auch 16 auch 16 auch 16 auch 16 auch 16 auch 16 auch 16 auch 16 auch 16 auch 16 auch 16 auch 16 auch 16 auch 16 auch 16 auch 16 auch 16 auch 1

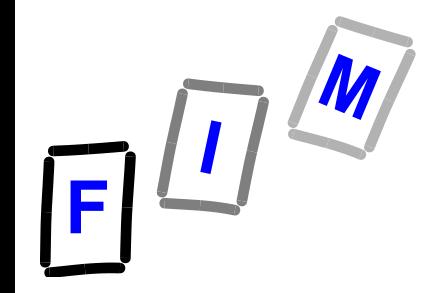

### **Teilnehmerbetrieb Timesharing**

#### **I/O kann interaktiv sein**

- **→ Z.B.: Ist langsam, läuft nur mit Geschwindigkeit entsprechend der Eingabe durch den Anwender**
- **→ Daher sollte die CPU zwischenzeitlich zu einem anderen Benutzer-Prozess wechseln**
- **TS erlaubt Benutzern, einen Computer gemeinsam zu benutzen (share)**
	- **→ Timesharing bei Terminalservern**

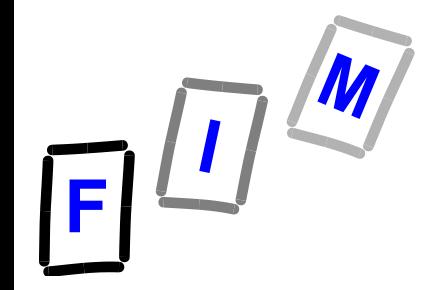

**Teilnehmerbetrieb Timesharing**

- *Jedem anstehenden Prozess wird (der Reihe nach zyklisch) eine gewisse Zeit die CPU zugeteilt.*
- **Nach Ablauf dieser Zeit** 
	- **Rechenzeitperiode (time slice, time-quantum)**
	- **gibt der Prozess die CPU wieder ab, der nächste Prozess kommt zum Zug.**
- **Dies wird zyklisch wiederholt.**

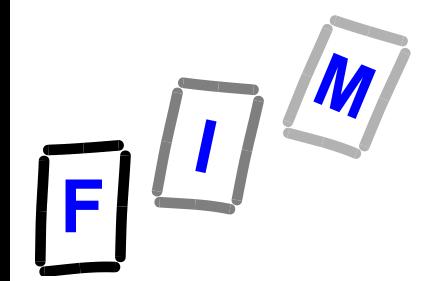

### **Timesharing**

#### **Beachte: Ein "Job" löst im System einen Prozess aus**

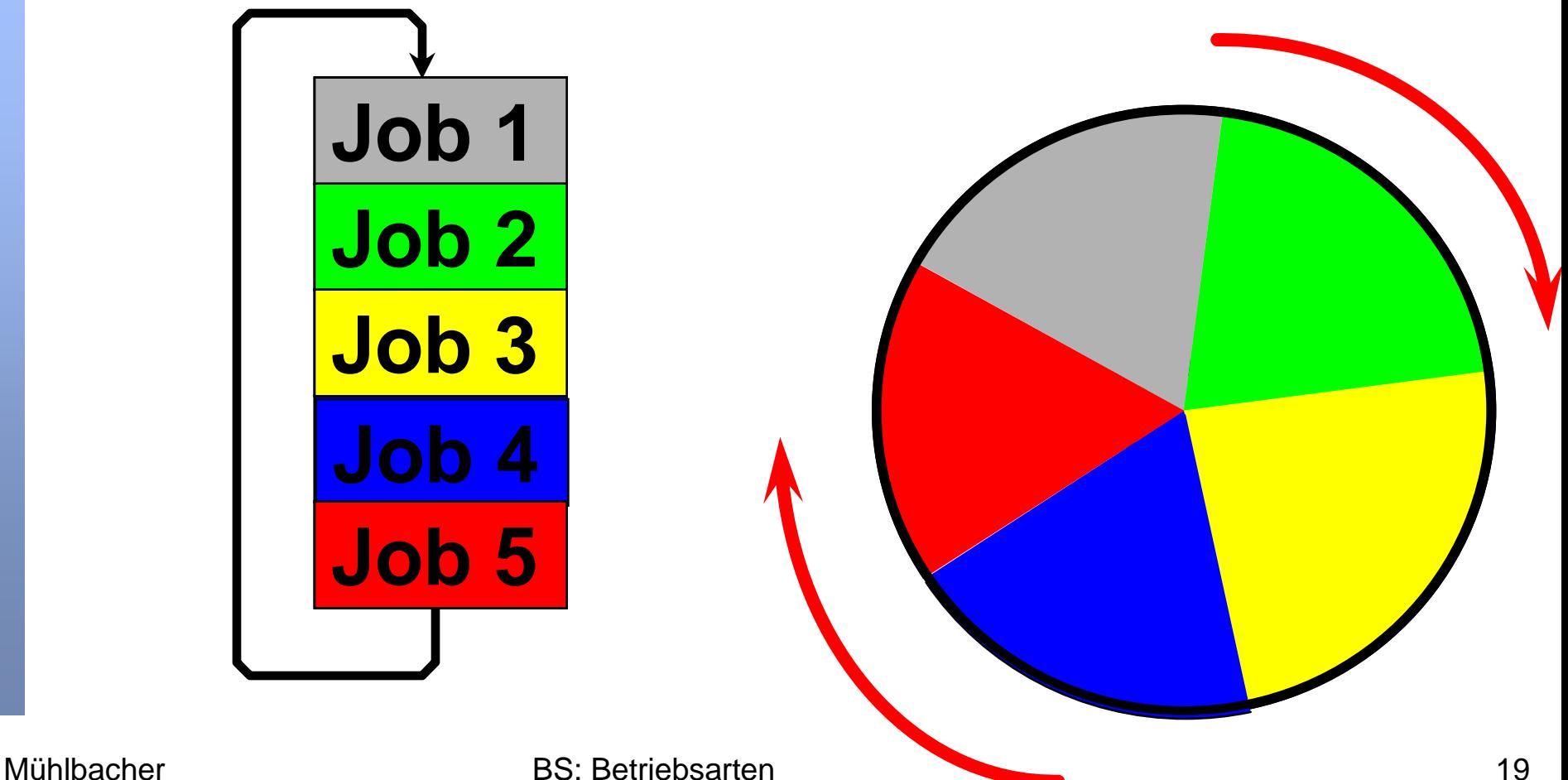

 $\mathbf{E}^{\text{H}}$ 

#### **Timesharing <> Round Robin**

#### **Realisierung?**

» **Spezielles CPU Scheduling**

» **Im Beispiel:**  *Round Robin*

» **Wird später noch besprochen**

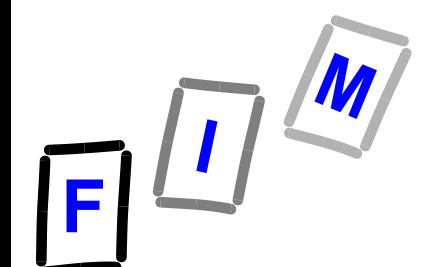

#### **Probleme bei Timesharing/ Multiprogramming**

 *Speicherverwaltung***: Wenn Speicher für die Aufnahme aller n > 1 "gleichzeitig" laufenden Prozesse zu klein ist ?**

#### *Speicherschutz*

**Prozess x darf nicht (ungewollt) in den/vom Bereich von Prozess y schreiben / lesen**

- **Ressourcen-Zuweisung: Welcher Prozess erhält wann welches Gerät (allgemein: Ressource) ?** 
	- » **Ressourcensteuerung**
	- » **CPU-Scheduling**

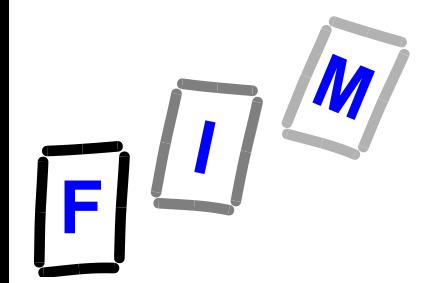

### **Echtzeitsysteme**

#### *Benutzerauftrag muss innerhalb einer vordefinierten Zeitspanne ausgeführt sein, sofern dies möglich ist*

**bzw.**

 *System muss innerhalb einer vordefinierten Zeitspanne reagieren*

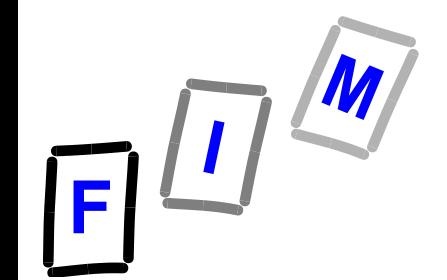

### **"Harte" Echtzeitsysteme Hard Real-Time Systems**

- **Garantiert, dass kritische Aufgaben rechtzeitig abgeschlossen werden**
- **Massive Nutzung von ROM als nicht-flüchtiger Speicher anstatt Massenspeicher (Festplatten,..)**
- **Konflikt mit den Zielen eines Timesharing- Systems**
- **Im Allgemeinen anders konzipiert als "normale Betriebssysteme"**
- **Oft enorm überdimensioniert oder sehr spezielle Hardware**

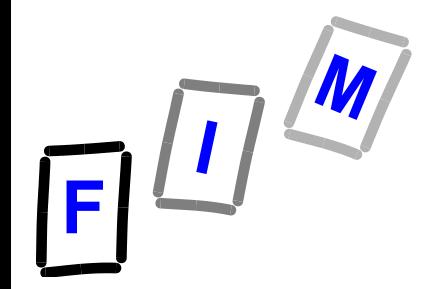

### **"Hard" Real-Time Systems**

- **Typische Anwendungen**
- **Intensivstation (Medizin)**
- **Prozesskontrolle**
	- **Flugzeuge**
	- **→ Roboter**
	- **Jegliche industrielle Mess- und Regelungsaufgaben**

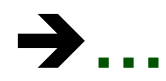

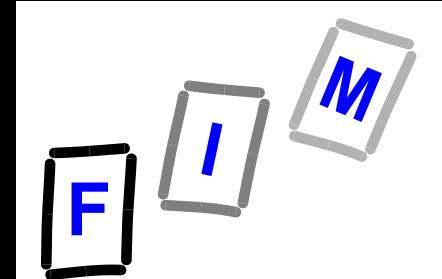

### **"Sanfte" Echtzeitsysteme Soft Real-Time Systems**

- **Ein kritischer Prozess erhält Priorität vor anderen Prozessen**
- **Hält diese Priorität, bis er fertig ist**
- **Konzept in den meisten "neuen" Betriebssystemen enthalten**  $\rightarrow$  UNIX **Linux**  $\rightarrow$  **ab Windows NT 3.5**

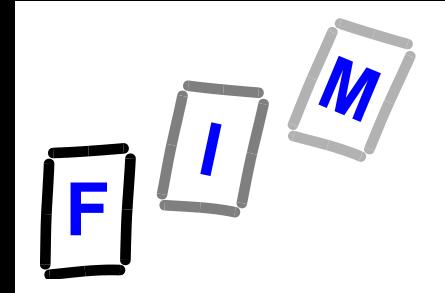

### **Hard-versus Soft-Realtime Systems**

- **Unterschied in "Echtzeitanforderungen":** 
	- **→ Bei Hard Real Time Systemen ist das Überschreiten einer Zeitschranke (***deadline***) ein schwerwiegender Systemfehler**
		- » **Antwortzeit wird garantiert**
	- **→ Bei Soft Real Time Systemen ist der Mittelwert der Antwortzeiten ausschlaggebend.** 
		- » **Wird ausnahmsweise die Reaktionszeit überschritten, so kann dies – abhängig von der konkreten Anwendung hingenommen werden oder** 
			- $→$  **das Ergebnis wird schlicht und einfach verworfen.**
		- » **Antwortzeit wird meist/durchschnittlich eingehalten**

### **Betriebsarten**

- **Die bislang erwähnten Betriebsarten dienen zur Charakterisierung und Klassifizierung früherer Betriebssysteme**
- **Moderne Systeme vereinigen diese Betriebsarten und verwenden sie miteinander kombiniert**
	- $→$  **Ein Server für ein LAN könnte** ...
		- » **vorbereitete Aufgaben im Batch-Mode verarbeiten,**
		- » **mit dem Administrator in einer Time-Sharing ähnlichen Art und Weise interagieren, oder**
		- » **auf Notfälle reagieren wie ein Real Time System**

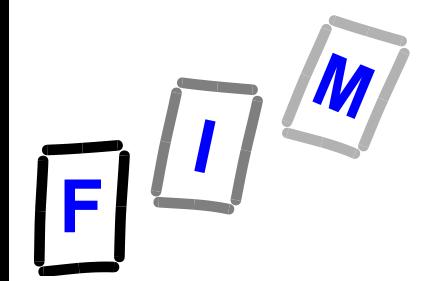

## **Grid-Computing**

- **Ausgangssituation: Rechnerverbund**
	- **"Computer Cluster": Menge von Computern, die bzw. deren Ressourcen über ein Computernetzwerk miteinander verbunden sind**
	- **Besondere Ziele:** 
		- » **Durch Zusammenschalten einen besonders leistungsfähigen Computer zu erhalten**
			- Details: Nächste Folie

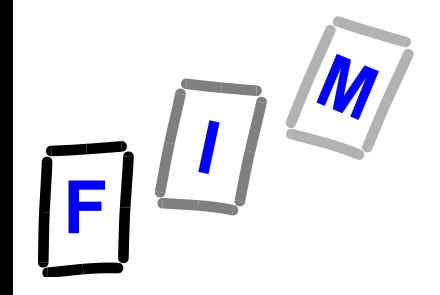

### **Grid-Computing Ziele**

- **Betriebsmittel, die nicht lokal verfügbar sind**
- **Erhöhung der Computerleistung**
	- **→ Spezialrechner**
	- **Parallele Verarbeitung von Teilaufgaben**
- **Failover-Funktion**
	- **(Erhöhung der Verfügbarkeit)**
- **Lastverteilung (Load Balancing)**
	- **Wenn mehrere "Knoten" im Verbund für dieselben/ähnliche Aufgaben konzipiert sind**

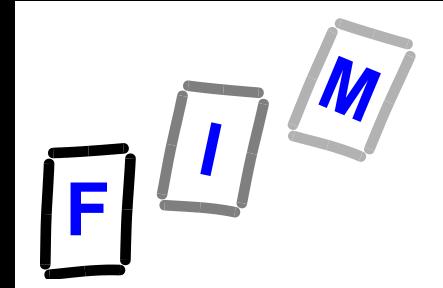

### **Cloud-Betriebssystem**

- **Ähnlich zu Grid-Computing**
- **Minimales Betriebssystem lokal**
	- **→ Die meisten Ressourcen sind jedoch verteilt und transparent für den Benutzer**
- **Trivialform: Rechner startet zu Remote-Desktop/Webbrowser und Anwendung liegt irgendwo im Internet**
	- → Irgendwo: Fixe "Adresse" die Loadbalancing betreibt und zu **passender physischer Ressource weiterleitet**
- **Oft aber nur: Rechnernetz/Verteiltes System**
	- **→ Beliebig (Kosten!) viele virt. Server können gemietet werden Ganz normales Betriebssystem + spezielle Anwendung**

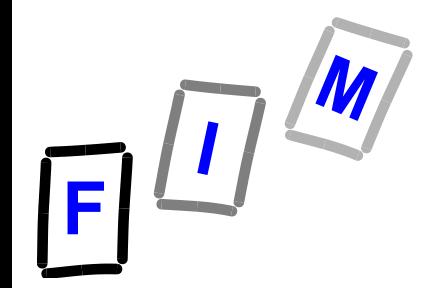

### **Middleware Schicht**

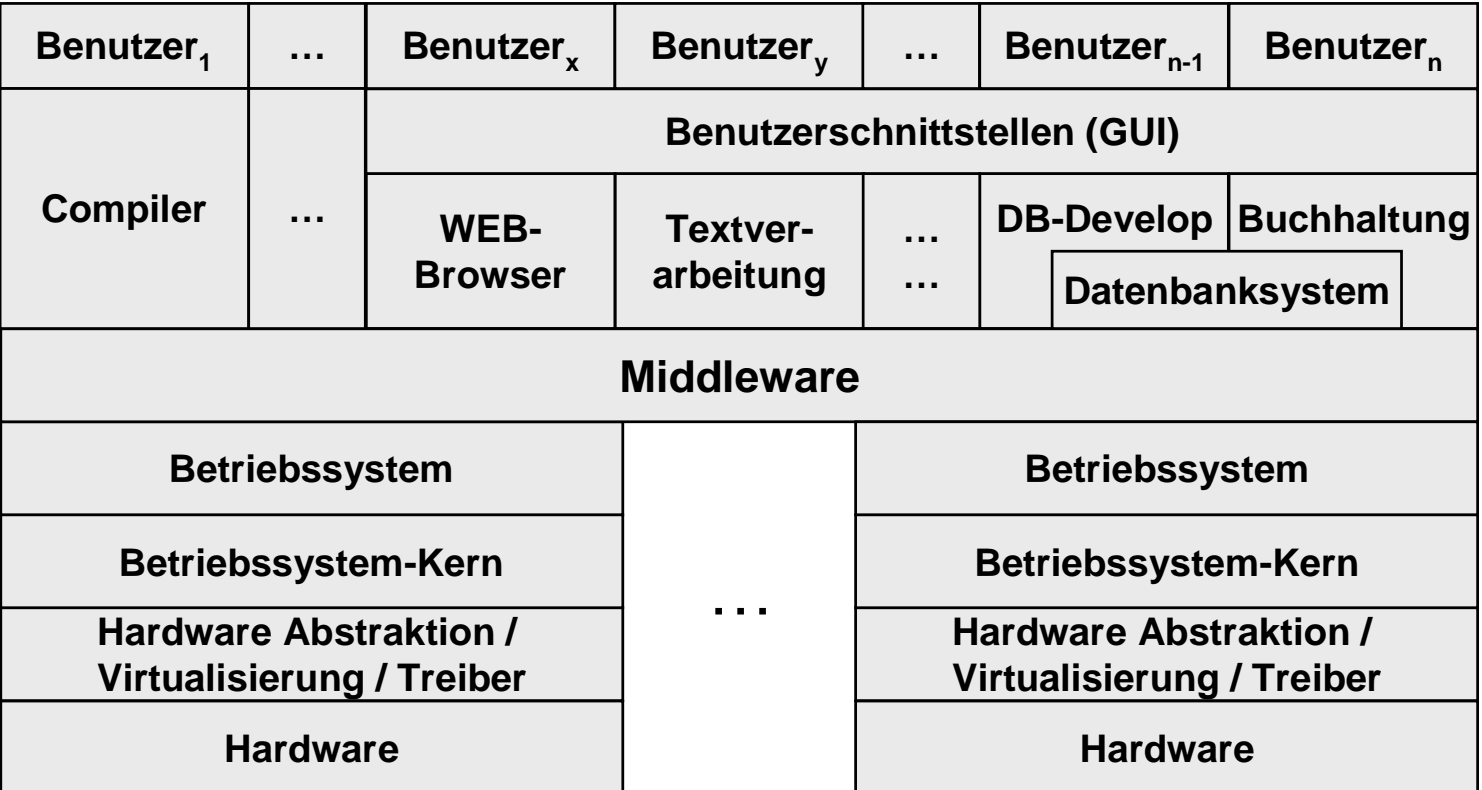